## インターネットによる議決権行使のご案内

 インターネットによる議決権行使は、スマートフォンまたはパソコン等から議決 権行使ウェブサイトにアクセスいただき、画面の案内に従いご行使くださいますよう お願い申しあげます。

議決権行使期限 令和5年6月 22 日(木) 午後6時まで

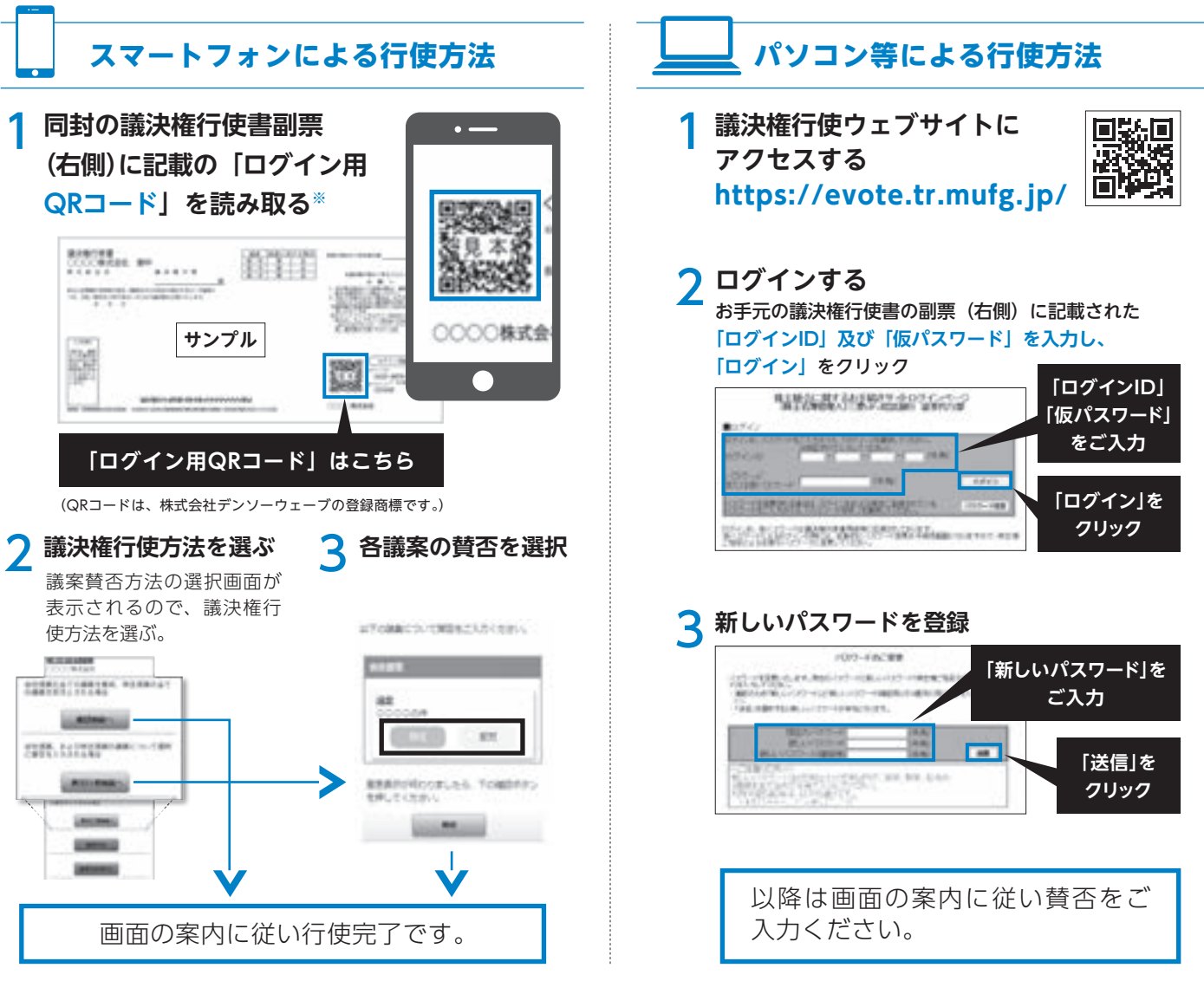

ご注意事項

- インターネットにより議決権行使をされる場合は、郵送によるお手続きは不要です。
- 郵送とインターネットにより、二重に議決権行使をされた場合は、インターネットによる議決権行使の内容を有効と して取り扱わせていただきます。
- インターネットにより、複数回数にわたり議決権行使をされた場合は、最終に行われた議決権行使の内容を有効とし て取り扱わせていただきます。

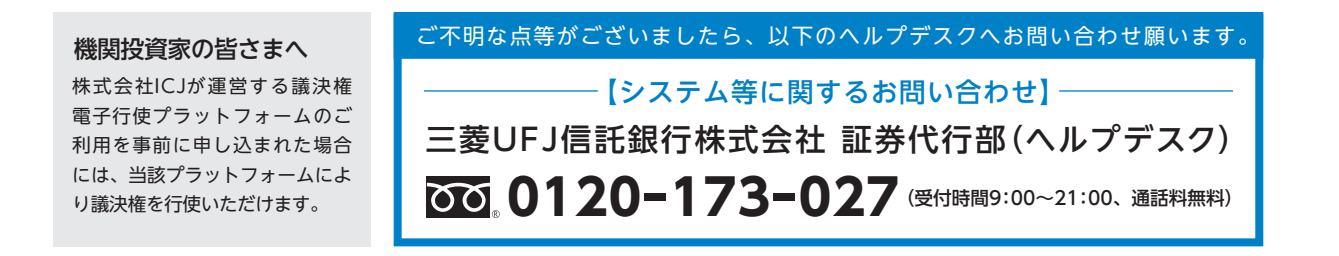